## **VFX-Anwendertreffen 2008**

## **Anwendertreffen für alle VFX-Entwickler am 13.6.2008 im Lindner Congress Hotel**

Wir möchten Sie herzlich einladen zum VFX-Anwendertreffen am 13. Juni 2008 mit einem umfangreichen Vortragsprogramm. Seien auch Sie bei dieser preisgünstigen Veranstaltung dabei und lernen Sie neue Möglichkeiten und natürlich viele Kollegen kennen! Hier Auszüge aus unserem Programm:

- Neue Superfunktion: Tabellensynchronisation über das Internet für verteilte Datenbanken / Offline-Anwender mit Laptop usw.
- Neue Beispielanwendung: VCM Kontaktmanager und Adressverwaltung für CRM-Einführung bei Ihren Kunden
- Neues Look & Feel: Neuer VFX-Ribbon-Bar aus Office 2007 in Ihre Anwendung integrieren
- Vorstellung weiterer neuer Features in VFX 10.0 seit der 14. VFP-Entwicklerkonferenz 2007
- Neue Dokumentation: Einbindung der neuen VFX-Endanwenderhilfe in die eigene Anwendung
- Sie sind gefragt: Wunschliste für Erweiterungen und Verbesserungen aller Art für Visual Extend 11.0
- Rund um VFX: Wo finde ich welche Informationen zu VFX (Website, Portal, Videos, Handbuch usw.)
- Vorschau: Eine mögliche Zukunft der Benutzeroberflächen unter der Windows Präsentation Foundation
- Fritz Maurhofer: Variable Where Clause für CAs
- Fritz Maurhofer: Übernahme von Defaults des Backends in CAs

Das Anwendertreffen findet am Freitag, 13. Juni 2008 in Frankfurt/Main von 10:00 bis 17:00 Uhr statt zzgl. Überziehung. Die Veranstaltung wird zu Selbstkosten organisiert. Im niedrigen Kostenbeitrag von EUR 129,- zzgl. MWSt. sind 2 Kaffeepausen und das Mittagessen bereits enthalten.

Bitte melden Sie sich wahlweise per eMail an bestellungen@dfpug.de oder über unser Anmeldeformular auf der dFPUG-Homepage an.

## **Anmeldung VFX-Anwendertreffen 2008**

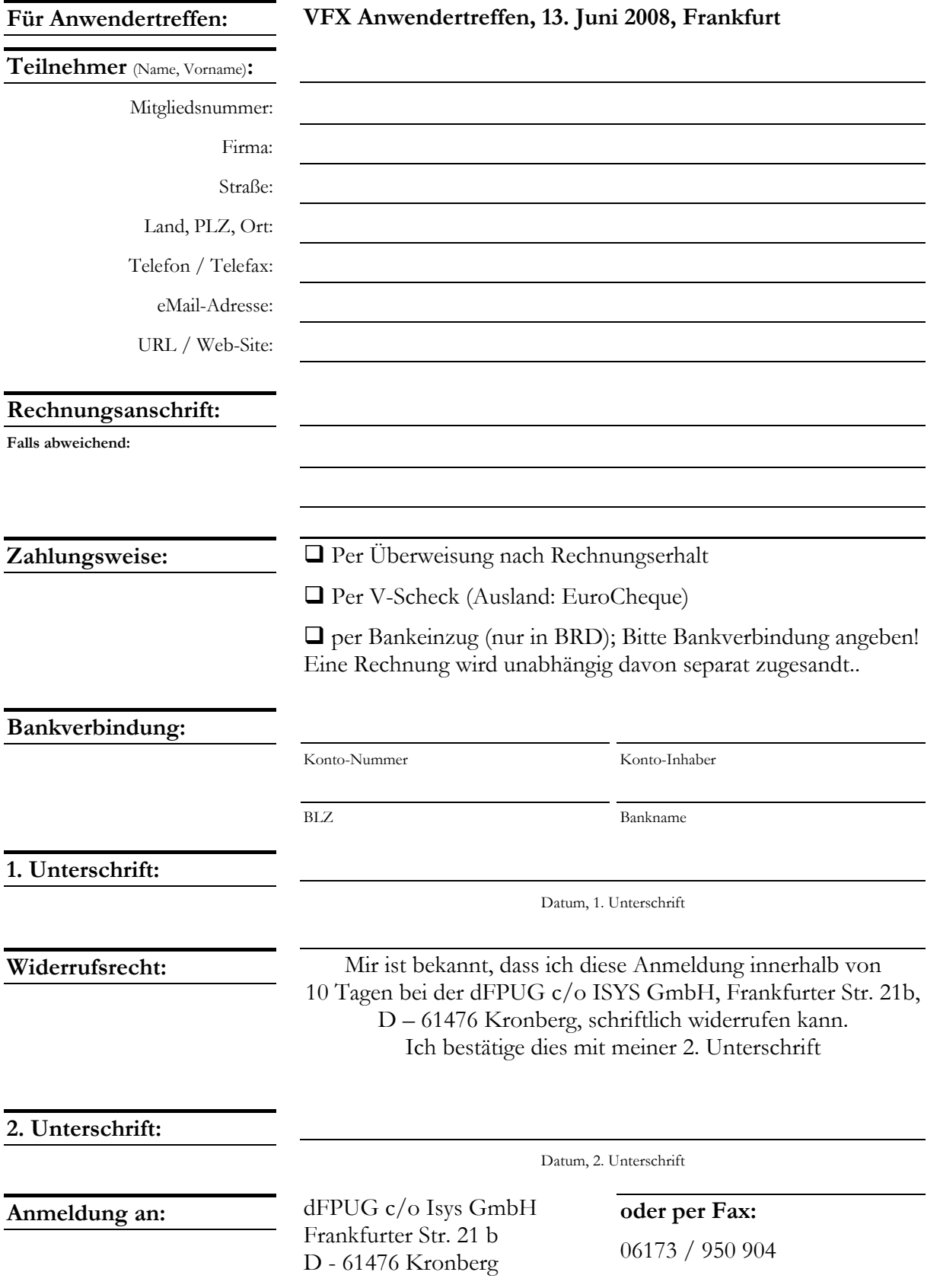